大阪情報コンピュータ専門学校 授業シラバス (2023年度)

| 専門分野区分                 |                  | Web関連技術                                                                                                    |                | 科目名                                             |  |       | Webデザイン I       |    |             | 科目コード | D0880C2 |
|------------------------|------------------|----------------------------------------------------------------------------------------------------|----------------|-------------------------------------------------|--|-------|-----------------|----|-------------|-------|---------|
| 配当期                    |                  | 前期                                                                                                    |                | 授業実施形態                                          |  |       | 通常              |    |             | 単位数   | 4 単位    |
| 担当教員名                  |                  | 渡邊 功二                                                                                                    |                | 履修グループ                                          |  |       | 3H(MA)          |    |             | 授業方法  | 演習      |
| 実務経験の<br>内容            |                  | 印刷関連業界、プリプレス業界でDTP、グラフィックデザイン、クライアントとの折衝、印刷会社との調整、およびWebサイト<br>制作。通算13年の経験を経てフリーランス歴18年。ツールの使い方、デザインのノウハウ、コーディングのスキルに加え<br>て、クライアントの要望に応えること、後工程まで留意した講義を行う。 |                |                                                 |  |       |                 |    |             |       |         |
| 学習一般目標                 |                  | 実務においてWebデザインを担当する際に想定される業務フローを、課題実習に取り組むことで学ぶ。                                                                                                    |                |                                                 |  |       |                 |    |             |       |         |
| 授業の概要<br>および学習上<br>の助言 |                  | コンセプト→サイト構成(サイトマップ)→ワイヤーフレーム→カンプ→プロトタイプ、という一連のフローの、各工程を実際<br>にやってみることで実務に対応するための下地を作る。<br>フローの序盤では、いきなりソフトウェアを使った作業に入らず、アイデア出しやラフを手描きする作業を重視する。              |                |                                                 |  |       |                 |    |             |       |         |
| 教科書および<br>参考書          |                  | 必要に応じてレジュメを配布、参考となるWebページのURLを共有。                                                                                                    |                |                                                 |  |       |                 |    |             |       |         |
| 履修に必要な<br>予備知識や<br>技能  |                  | Webデザインの基礎知識。<br>グラフィックソフトの基本操作。                                                                                                    |                |                                                 |  |       |                 |    |             |       |         |
| 使用機器                   |                  | 5-D2教室の機器、他                                                                                                    |                |                                                 |  |       |                 |    |             |       |         |
| 使用ソフト                  |                  | Adobe XD, Adobe Photoshop, Adobe Illustrator, 他                                                                                                    |                |                                                 |  |       |                 |    |             |       |         |
| 学習到達目標                 |                  | 学部DP(番号表記)                                                                                                    |                | 学生が到達すべき行動目標                                    |  |       |                 |    |             |       |         |
|                        |                  | 1/2/4/5                                                                                                    |                | 現在のニーズに即したWebサイトのデザインが、Adobe XDを用いてできるようになる。    |  |       |                 |    |             |       |         |
|                        |                  | 1/2/4/5                                                                                                    |                | 閲覧するユーザの導線を誘導することを意識したページ構成を考えられるようになる。         |  |       |                 |    |             |       |         |
|                        |                  | 1/2/4/5                                                                                                    |                | スマートフォンやタブレットで閲覧した際に、操作のしやすさを意識したデザインができるようになる。 |  |       |                 |    |             |       |         |
|                        |                  | 1/2/4/5                                                                                                    |                | デザインにおいて配色やホワイトスペースの重要性を認識する。                   |  |       |                 |    |             |       |         |
|                        |                  |                                                                                                    |                |                                                 |  |       |                 |    |             |       |         |
| 達成度評価                  |                  | 評価方法                                                                                                    | 試験             | 小テスト                                            |  | レポート  | 成果発表<br>(口頭·実技) | 作品 | ポートフォリ<br>才 | その他   | 合計      |
|                        | 学<br>部<br>D<br>P | 1.知識·理解                                                                                                    |                |                                                 |  |       |                 | 20 |             |       | 20      |
|                        |                  | 2.思考·判断                                                                                                    |                |                                                 |  |       |                 | 20 |             |       | 20      |
|                        |                  | 3.態度                                                                                                    |                |                                                 |  |       |                 |    |             | 10    | 10      |
|                        |                  | 4.技能·表現                                                                                                    |                |                                                 |  |       |                 | 40 |             |       | 40      |
|                        |                  | 5.関心·意欲                                                                                                    |                |                                                 |  |       |                 |    |             | 10    | 10      |
|                        |                  | 総合評価割合                                                                                                    |                |                                                 |  | 20    |                 | 60 |             | 20    | 100     |
|                        |                  |                                                                                                    |                |                                                 |  | 評価の要点 |                 |    |             |       |         |
| 評価方法                   |                  |                                                                                                    | 評価の実施方法と注意点    |                                                 |  |       |                 |    |             |       |         |
| 試験                     |                  |                                                                                                    | ペーパーテストは実施しない。 |                                                 |  |       |                 |    |             |       |         |

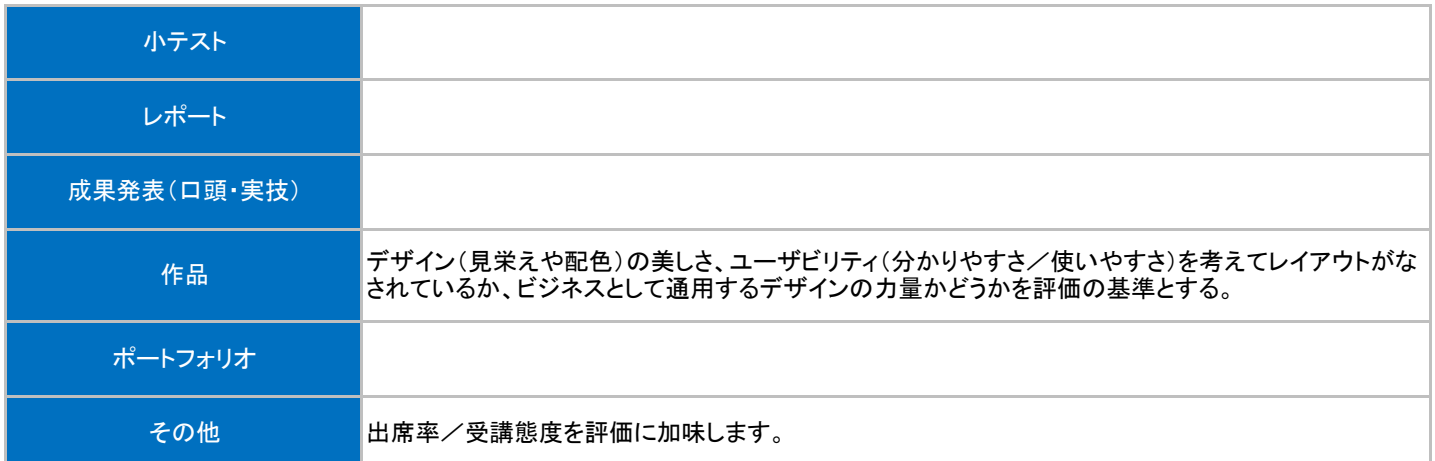

## 授業明細表

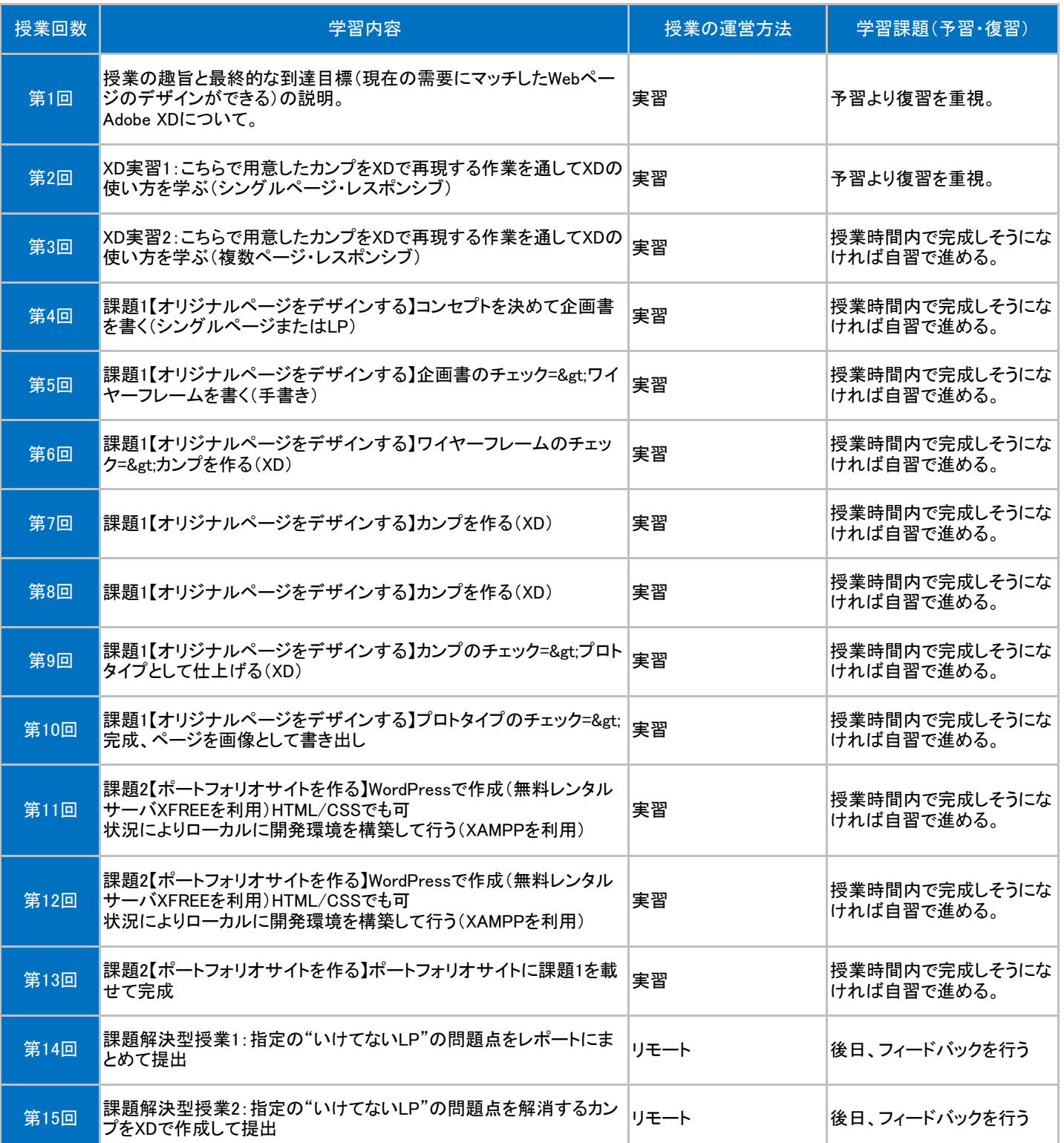